## **Boolean**

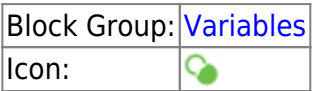

The Boolean block holds a value that can be only TRUE or FALSE.

For information on using dataflow blocks, see [Dataflow](https://wiki.dglogik.com/dglux5_wiki:dataflow:home).

## **Input/Output Property**

The following property of the Boolean block can take input and give output.

• value (boolean)

**value** sets and returns the value of this Boolean block.

## **Examples**

The following image demonstrates two Boolean blocks. The leftmost block holds a TRUE value. The rightmost block holds a FALSE value.

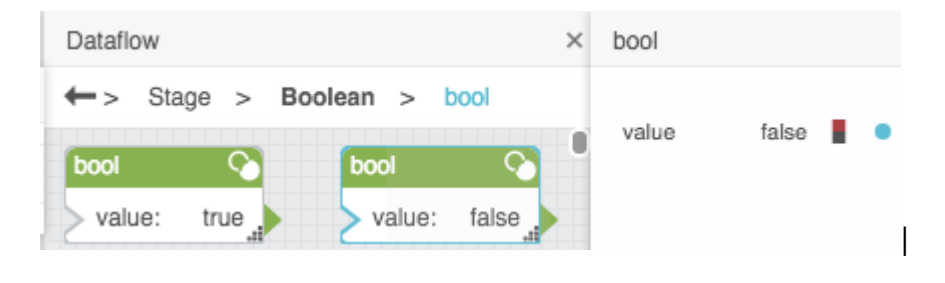

## [Previous: Number](https://wiki.dglogik.com/dglux5_wiki:dataflow:dataflow_blocks_reference:variables:number)

[Next: Color](https://wiki.dglogik.com/dglux5_wiki:dataflow:dataflow_blocks_reference:variables:color)

From: <https://wiki.dglogik.com/>- **DGLogik**

Permanent link: **[https://wiki.dglogik.com/dglux5\\_wiki:dataflow:dataflow\\_blocks\\_reference:variables:boolean](https://wiki.dglogik.com/dglux5_wiki:dataflow:dataflow_blocks_reference:variables:boolean)**

Last update: **2021/09/20 15:03**

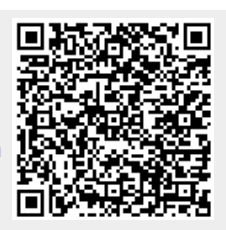